Retained Customer (>=60 days)

Drip email: 10 Questions to Ask when Shopping for **Property** Management **Software** 

Drip email: 10 Signs that You Need Property Management Software

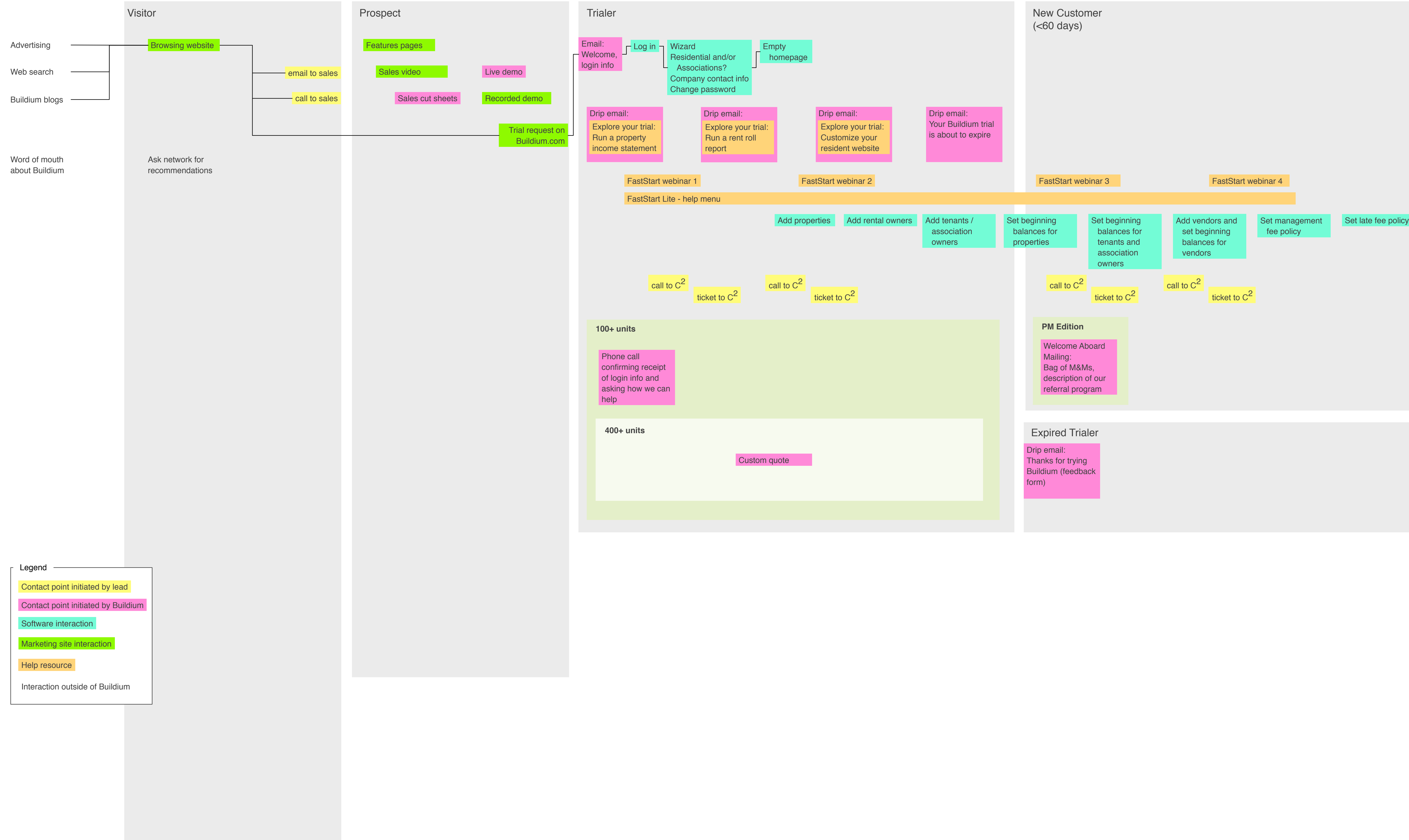

## **Process Overview Chart**